*First Order followed by Zero Order Reaction Formulas...* 1/7

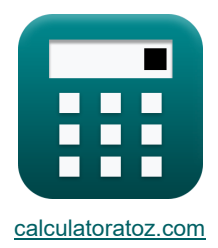

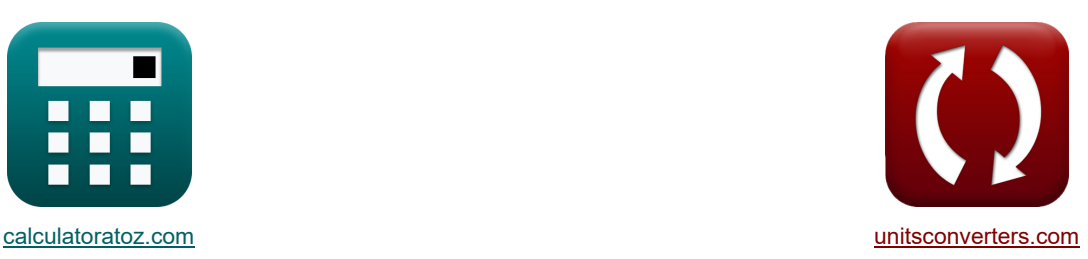

# **Erste Ordnung, gefolgt von einer Reaktion nullter Ordnung Formeln**

Beispiele!

[Rechner!](https://www.calculatoratoz.com/de) **[Konvertierungen!](https://www.unitsconverters.com/de)** Rechner! **Konvertierungen!** 

Lesezeichen **[calculatoratoz.com](https://www.calculatoratoz.com/de)**, **[unitsconverters.com](https://www.unitsconverters.com/de)**

Größte Abdeckung von Rechnern und wächst - **30.000+ Rechner!** Rechnen Sie mit einer anderen Einheit für jede Variable - **Eingebaute Einheitenumrechnung!** Größte Sammlung von Maßen und Einheiten - **250+ Messungen!**

Fühlen Sie sich frei, dieses Dokument mit Ihren Freunden zu TEILEN!

*[Bitte hinterlassen Sie hier Ihr Rückkoppelung...](https://docs.google.com/forms/d/e/1FAIpQLSf4b4wDgl-KBPJGChMJCxFlqrHvFdmw4Z8WHDP7MoWEdk8QOw/viewform?usp=pp_url&entry.1491156970=Erste%20Ordnung,%20gefolgt%20von%20einer%20Reaktion%20nullter%20Ordnung%20Formeln)*

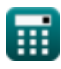

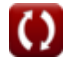

## **Liste von 10 Erste Ordnung, gefolgt von einer Reaktion nullter Ordnung Formeln**

## **Erste Ordnung, gefolgt von einer Reaktion nullter Ordnung**

### **1) Anfängliche Reaktantenkonzentration in erster Ordnung, gefolgt von einer Reaktion nullter Ordnung**

$$
\kappa\boxed{\mathrm{C_{A0}}=\frac{\mathrm{C_{k0}}}{\exp(-\mathrm{k_{I}}\cdot\Delta t)}}
$$

$$
\boxed{\text{ex}}{84.61012\text{mol}/\text{m}^3} = \frac{24\text{mol}/\text{m}^3}{\text{exp}(-0.42\text{s}^{-1}\cdot 3\text{s})}
$$

**2) Anfängliche Reaktantenkonzentration unter Verwendung eines Zwischenprodukts für erste Ordnung, gefolgt von einer Reaktion nullter Ordnung** 

$$
\kappa \boxed{\left[ \mathrm{A} \right]_0 = \frac{\mathrm{C_R} + \left( \mathrm{k_0} \cdot \Delta \mathrm{t} \right)}{1 - \mathrm{exp}(-\mathrm{k_I} \cdot \Delta \mathrm{t})}}
$$

$$
\textbf{ex}\left[41.18122\text{mol}/\text{m}^3=\frac{10\text{mol}/\text{m}^3+(6.5\text{mol}/\text{m}^{3}\text{*s}\cdot3\text{s})}{1-\exp(-0.42\text{s}^{-1}\cdot3\text{s})}\right]
$$

**3) Geschwindigkeitskonstante für die Reaktion nullter Ordnung unter Verwendung der Geschwindigkeitskonstante für die Reaktion erster Ordnung**

$$
\begin{aligned} &\textbf{\textit{k}}_{0,\textbf{\textit{k}}1}=\left(\frac{C_{\text{A}0}}{\Delta t}\right)\cdot\left(1-\exp((-k_{\text{I}})\cdot\Delta t)-\left(\frac{C_{\text{R}}}{C_{\text{A}0}}\right)\right)\\ &\text{ex}\left|15.76923\text{mol/m}^{\ast}\text{s}=\left(\frac{80\text{mol/m}^{\text{s}}}{3\text{s}}\right)\cdot\left(1-\exp((-0.42\text{s}^{\text{-1}})\cdot3\text{s})-\left(\frac{10\text{mol/m}^{\text{s}}}{80\text{mol/m}^{\text{s}}}\right)\right)\right|\end{aligned}
$$

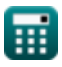

**[Rechner öffnen](https://www.calculatoratoz.com/de/initial-reactant-concentration-in-first-order-followed-by-zero-order-reaction-calculator/Calc-37266)** 

**[Rechner öffnen](https://www.calculatoratoz.com/de/initial-reactant-concentration-using-intermediate-for-first-order-followed-by-zero-order-reaction-calculator/Calc-37269)** 

*First Order followed by Zero Order Reaction Formulas...* 3/7

 $\overline{\mathrm{C}_\mathrm{A0}}$ 

**4) Geschwindigkeitskonstante für eine Reaktion erster Ordnung in erster Ordnung, gefolgt von einer Reaktion nullter Ordnung** 

**[Rechner öffnen](https://www.calculatoratoz.com/de/rate-constant-for-first-order-reaction-in-first-order-followed-by-zero-order-reaction-calculator/Calc-37267)** 

**[Rechner öffnen](https://www.calculatoratoz.com/de/rate-constant-for-first-order-reaction-using-rate-constant-for-zero-order-reaction-calculator/Calc-37334)** 

**[Rechner öffnen](https://www.calculatoratoz.com/de/reactant-concentration-in-first-order-followed-by-zero-order-reaction-calculator/Calc-37265)** 

$$
\begin{aligned} \mathbf{\hat{x}} \left[ \mathbf{k}_{\mathrm{I}} = \left( \frac{1}{\Delta \mathrm{t}} \right) \cdot \ln \left( \frac{\mathrm{v}_{\mathrm{A0}}}{\mathrm{C}_{\mathrm{k0}}} \right) \right] \\\\ \mathbf{ex} 0.401324 \mathrm{s}^{\text{-1}} = \left( \frac{1}{3 \mathrm{s}} \right) \cdot \ln \left( \frac{80 \mathrm{mol/m^3}}{24 \mathrm{mol/m^3}} \right) \end{aligned}
$$

 $f$ **x**  $\mathbf{k}_\mathrm{I} = \big($   $\frac{1}{\sqrt{2}}$ 

1

**ex**

**5) Maximale Zwischenkonzentration in erster Ordnung, gefolgt von einer Reaktion nullter Ordnung** 

$$
\text{Ex}\Bigg[ C_{R,\textrm{max}} = C_{A0} \cdot \left( 1 - \left( \frac{k_0}{C_{A0} \cdot k_I} \cdot \left( 1 - \ln\!\left(\frac{k_0}{C_{A0} \cdot k_I}\right) \right) \right) \right) \Bigg] \hspace{2.5cm} \text{Rechner of } \overline{\text{Stner of } \overline{\text{Stner of
$$

$$
\boxed{39.1007 \text{mol}/\text{m}^3=80 \text{mol}/\text{m}^3 \cdot \left(1-\left(\frac{6.5 \text{mol}/\text{m}^{3} {^*}\text{s}}{80 \text{mol}/\text{m}^3 \cdot 0.42 \text{s}^{-1}} \cdot \left(1-\ln \!\left(\frac{6.5 \text{mol}/\text{m}^{3} {^*}\text{s}}{80 \text{mol}/\text{m}^3 \cdot 0.42 \text{s}^{-1}}\right)\right)\right)\right)}
$$

**6) Ratenkonstante für die Reaktion erster Ordnung unter Verwendung der Ratenkonstante für die Reaktion nullter Ordnung** 

$$
\textbf{f} \textbf{x} \Bigg[\textbf{k}_{\text{I}} = \left(\frac{1}{\Delta \textbf{t}}\right) \cdot \ln \biggl(\frac{C_{\text{A0}}}{C_{\text{A0}} - (\textbf{k}_0 \cdot \Delta \textbf{t}) - C_{\text{R}}}\biggr)\Bigg]
$$

$$
\textbf{ex } 0.153351s^{_{-1}} = \left(\frac{1}{3s}\right)\cdot \ln\!\left(\frac{80 \text{mol/m}^3}{80 \text{mol/m}^3 - (6.5 \text{mol/m}^3 \text{K} \cdot 3 \text{s}) - 10 \text{mol/m}^3}\right)\Bigg]
$$

### **7) Reaktantenkonzentration in erster Ordnung, gefolgt von einer Reaktion nullter Ordnung**

$$
\boldsymbol{\kappa} \boxed{\text{C}_{\text{k}0} = \text{C}_{\text{A}0} \cdot \exp(-\text{k}_{\text{I}} \cdot \Delta \text{t})}
$$

$$
\boxed{\text{ex}} 22.69232\text{mol}/\text{m}^{\text{3}}=80\text{mol}/\text{m}^{\text{3}}\cdot\text{exp}(-0.42\text{s}^{\text{-1}}\cdot3\text{s})
$$

## **8) Zeit bei Max Intermediate in erster Ordnung, gefolgt von einer Reaktion nullter Ordnung**

$$
\boldsymbol{\kappa}\left[\tau_{\rm R,max}=\left(\frac{1}{\rm k_{I}}\right)\cdot\ln\left(\frac{\rm k_{I}\cdot C_{A0}}{\rm k_{0}}\right)\right]
$$
\n
$$
\boldsymbol{\kappa}\mathbf{z}\frac{3.911247\rm s=\left(\frac{1}{0.42\rm s^{-1}}\right)\cdot\ln\left(\frac{0.42\rm s^{-1}\cdot80\rm mol/m^3}{6.5\rm mol/m^{3*} s}\right)}
$$

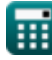

© [calculatoratoz.com](https://calculatoratoz.com/). A [softusvista inc.](https://softusvista.com/) venture!

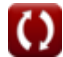

*First Order followed by Zero Order Reaction Formulas...* 4/7

 $\overline{\mathrm{C}_\mathrm{A0}}$  $\frac{10}{C_{k0}}$ 

**9) Zeitintervall für eine Reaktion erster Ordnung in erster Ordnung, gefolgt von einer Reaktion nullter Ordnung** 

**[Rechner öffnen](https://www.calculatoratoz.com/de/time-interval-for-first-order-reaction-in-first-order-followed-by-zero-order-reaction-calculator/Calc-37280)** 

$$
\boxed{\text{ex}} \ 2.866602s = \left(\frac{1}{0.42 s^{-1}}\right) \cdot \ln\!\left(\frac{80 \text{mol} / \text{m}^3}{24 \text{mol} / \text{m}^3}\right)}
$$

 $\frac{1}{k_I}$  )  $\cdot$  ln  $\left(\frac{8}{0}\right)$ 

 $f$ **x**  $\Delta t = \left(\frac{1}{10}\right)$ 

1

**10) Zwischenkonzentration für erste Ordnung gefolgt von Reaktion nullter Ordnung** 

$$
\textbf{Ex} \underbrace{\text{C}_{R,1\text{st order}}}^{\textbf{C}_{R,1\text{st order}}} = \text{C}_{A0} \cdot \left(1 - \exp(-k_{I} \cdot \Delta t) - \left(\frac{k_{0} \cdot \Delta t}{C_{A0}}\right)\right)
$$
\n
$$
\text{Ex} \underbrace{37.80768 \text{mol/m}^{_3}} = 80 \text{mol/m}^{_3} \cdot \left(1 - \exp(-0.42 s^{-1} \cdot 3s) - \left(\frac{6.5 \text{mol/m}^{_3*} s \cdot 3s}{80 \text{mol/m}^{_3}}\right)\right)
$$

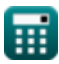

## **Verwendete Variablen**

- **[A]<sup>0</sup>** Anfängliche Reaktantenkonzentration unter Verwendung eines Zwischenprodukts *(Mol pro Kubikmeter)*
- **CA0** Anfängliche Reaktantenkonzentration für mehrere Rxns *(Mol pro Kubikmeter)*
- **Ck0** Reaktantenkonzentration für Serie nullter Ordnung Rxn *(Mol pro Kubikmeter)*
- **C<sup>R</sup>** Mittlere Konzentration für Serie Rxn *(Mol pro Kubikmeter)*
- **CR,1st order** Mittlere Konz. für Serie 1. Ordnung Rxn *(Mol pro Kubikmeter)*
- **CR,max** Maximale mittlere Konzentration *(Mol pro Kubikmeter)*
- **k<sup>0</sup>** Ratenkonstante für Rxn nullter Ordnung für mehrere Rxns *(Mol pro Kubikmeter Sekunde)*
- **k0,k1** Ratenkonstante für Rxn nullter Ordnung unter Verwendung von k1 *(Mol pro Kubikmeter Sekunde)*
- **k<sup>I</sup>** Geschwindigkeitskonstante für die Reaktion erster Stufe erster Ordnung *(1 pro Sekunde)*
- **Δt** Zeitintervall für mehrere Reaktionen *(Zweite)*
- **τR,max** Zeit bei maximaler mittlerer Konzentration *(Zweite)*

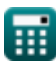

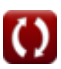

*First Order followed by Zero Order Reaction Formulas...* 6/7

## **Konstanten, Funktionen, verwendete Messungen**

- Funktion: **exp**, exp(Number) *Exponential function*
- Funktion: **ln**, ln(Number) *Natural logarithm function (base e)*
- Messung: **Zeit** in Zweite (s) *Zeit Einheitenumrechnung*
- Messung: Molare Konzentration in Mol pro Kubikmeter (mol/m<sup>3</sup>) *Molare Konzentration Einheitenumrechnung*
- Messung: Reaktionsrate in Mol pro Kubikmeter Sekunde (mol/m<sup>3\*</sup>s) *Reaktionsrate Einheitenumrechnung*
- Messung: Reaktionsgeschwindigkeitskonstante erster Ordnung in 1 pro Sekunde (s<sup>-1</sup>) *Reaktionsgeschwindigkeitskonstante erster Ordnung Einheitenumrechnung*

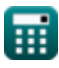

*First Order followed by Zero Order Reaction Formulas...* 7/7

# **Überprüfen Sie andere Formellisten**

- **Grundlagen der Potpourri-Reaktionen Formeln**
- **Nullordnung, gefolgt von einer Reaktion erster Ordnung Formeln**
- **Erste Ordnung, gefolgt von einer Reaktion nullter Ordnung Formeln**

Fühlen Sie sich frei, dieses Dokument mit Ihren Freunden zu TEILEN!

## **PDF Verfügbar in**

[English](https://www.calculatoratoz.com/PDF/Nodes/9481/First-order-followed-by-zero-order-reaction-Formulas_en.PDF) [Spanish](https://www.calculatoratoz.com/PDF/Nodes/9481/First-order-followed-by-zero-order-reaction-Formulas_es.PDF) [French](https://www.calculatoratoz.com/PDF/Nodes/9481/First-order-followed-by-zero-order-reaction-Formulas_fr.PDF) [German](https://www.calculatoratoz.com/PDF/Nodes/9481/First-order-followed-by-zero-order-reaction-Formulas_de.PDF) [Russian](https://www.calculatoratoz.com/PDF/Nodes/9481/First-order-followed-by-zero-order-reaction-Formulas_ru.PDF) [Italian](https://www.calculatoratoz.com/PDF/Nodes/9481/First-order-followed-by-zero-order-reaction-Formulas_it.PDF) [Portuguese](https://www.calculatoratoz.com/PDF/Nodes/9481/First-order-followed-by-zero-order-reaction-Formulas_pt.PDF) [Polish](https://www.calculatoratoz.com/PDF/Nodes/9481/First-order-followed-by-zero-order-reaction-Formulas_pl.PDF) [Dutch](https://www.calculatoratoz.com/PDF/Nodes/9481/First-order-followed-by-zero-order-reaction-Formulas_nl.PDF)

*1/16/2024 | 6:14:01 AM UTC [Bitte hinterlassen Sie hier Ihr Rückkoppelung...](https://docs.google.com/forms/d/e/1FAIpQLSf4b4wDgl-KBPJGChMJCxFlqrHvFdmw4Z8WHDP7MoWEdk8QOw/viewform?usp=pp_url&entry.1491156970=Erste%20Ordnung,%20gefolgt%20von%20einer%20Reaktion%20nullter%20Ordnung%20Formeln)*

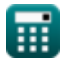

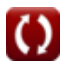